# Vetores, Matrizes, Strings

PROF. MAURICIO A DIAS – MACDIASPAE@GMAIL.COM INTRODUÇÃO A COMPUTAÇÃO PARA ENGENHARIAS

Seja o problema: **Ler 9 valores, calcular a média aritmética dos mesmos e imprimir a média e os valores iguais ou superiores à média.**

**Pergunta-se:**

#### **Quantas variáveis serão necessárias para ler os valores?**

**9? Ou 1?**

**Resposta: 9 variáveis (de mesmo tipo!)**

#### **Solução para o problema das múltiplas variáveis de mesmo tipo: um vetor**

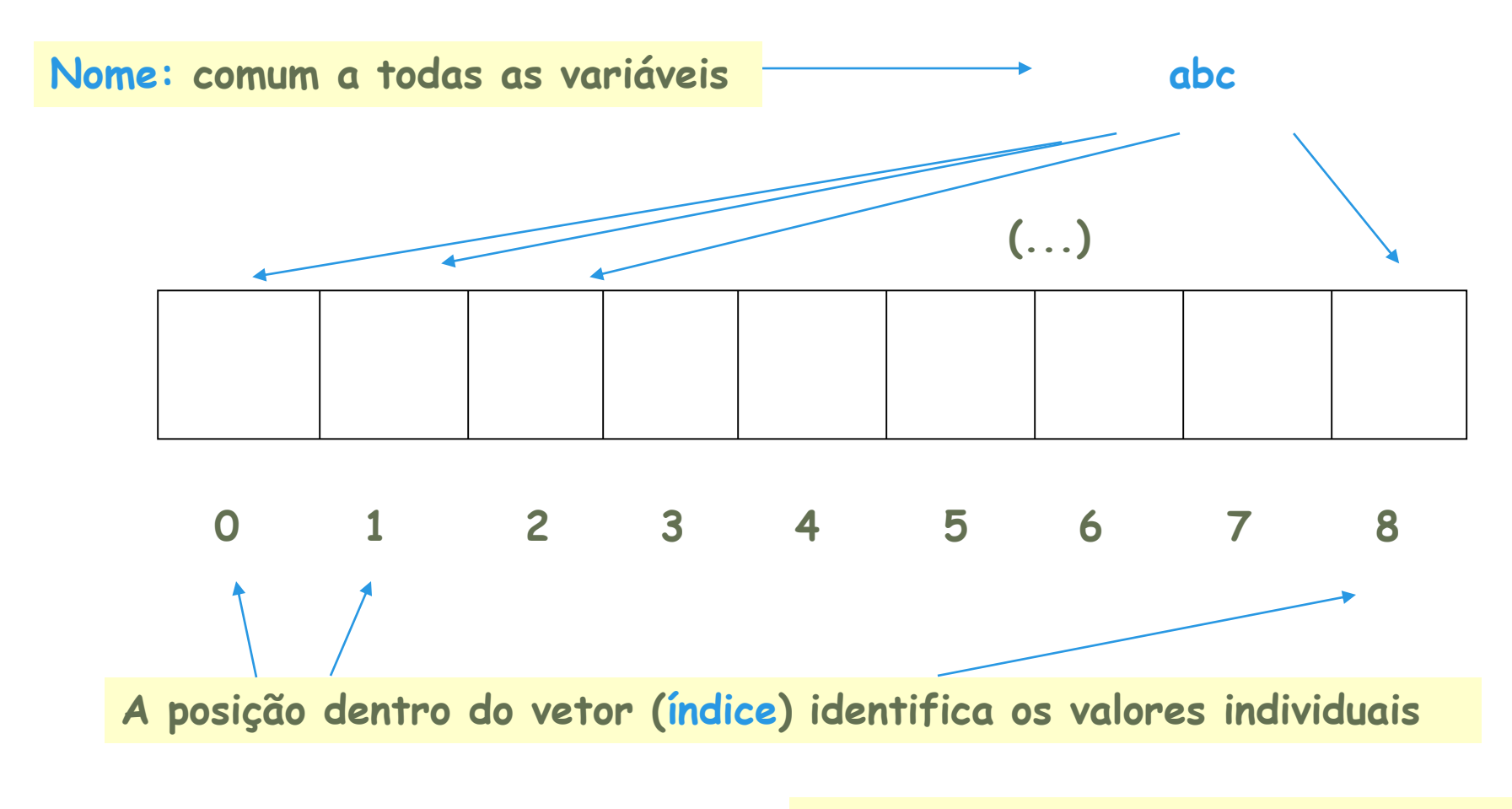

**Ex.: abc[0] … abc[8]** 

# *Vetores:* **variáveis compostas homogêneas**

Um só tipo;

Um só nome;

Múltiplas posições de memória identificadas por índices.

**Seja um vetor inteiro de 9 elementos chamado valor**

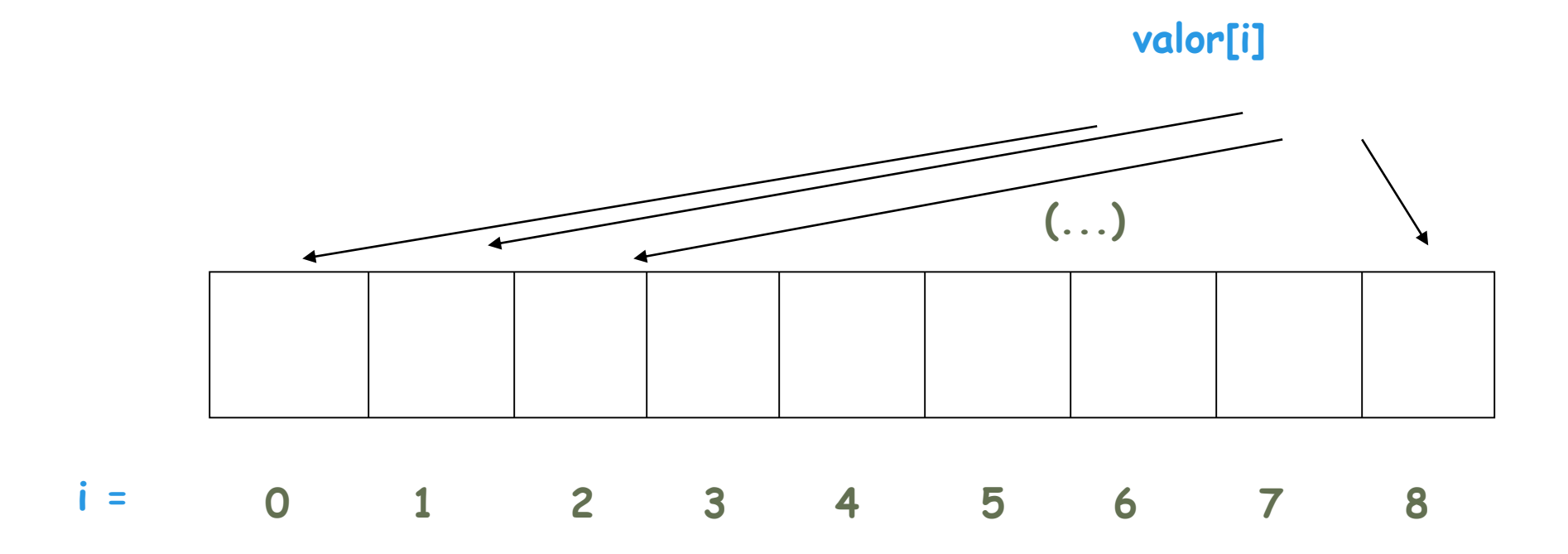

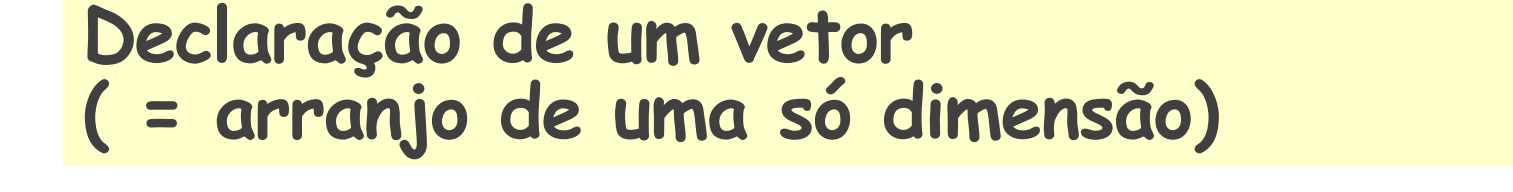

**Exemplo:** 

**int valor[9]; //valor corresponderá a 9 variáveis, com // índices variando de 0 a 8**

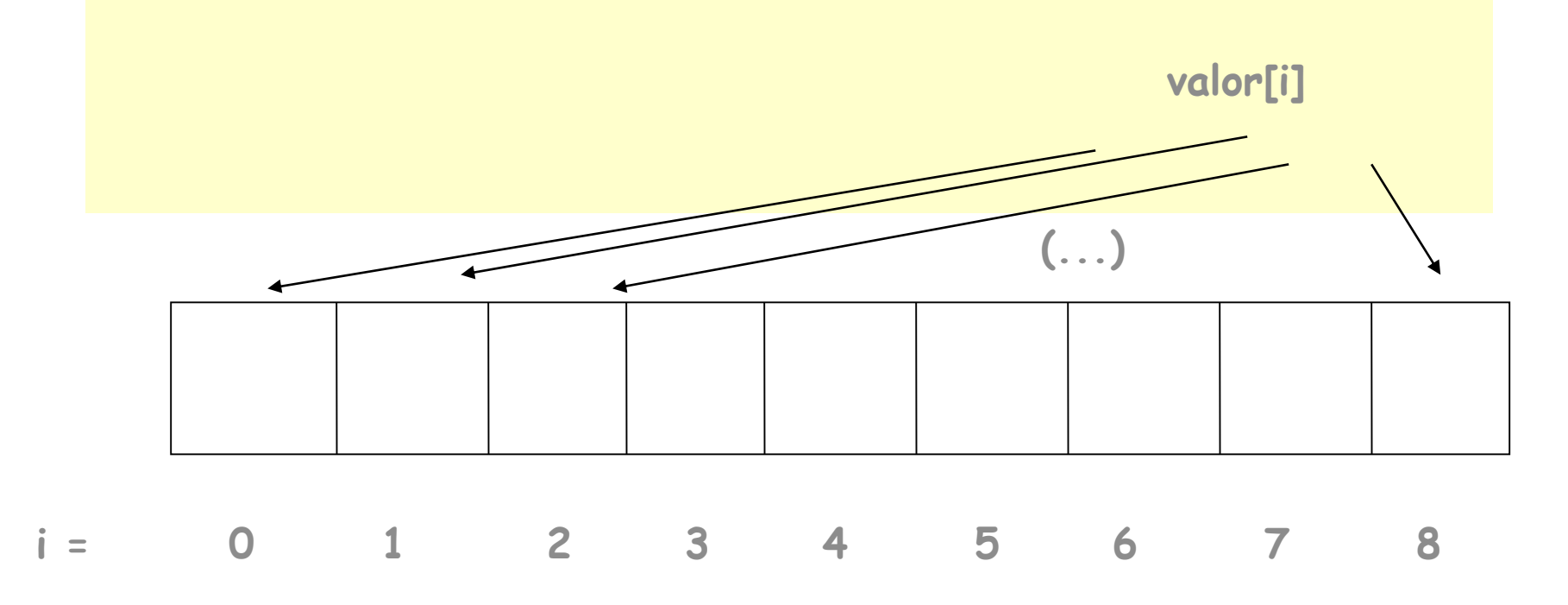

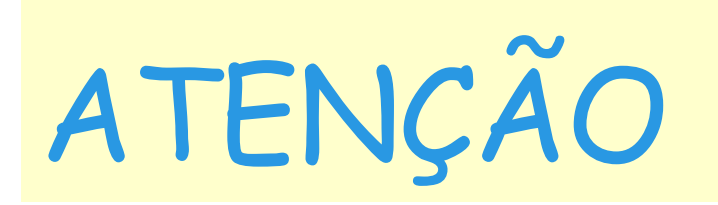

A primeira posição de um vetor é a posição **zero**. Ex.: maior = vet[0]; // inicializacao de variável maior //com o primeiro valor do vetor vet

 O sistema não controla a correção dos índices usados. Quem deve garantir que os índices estejam dentro do intervalo correto é o programador.

 *Vetores* não são inicializados automaticamente pelo sistema. Inicialmente contém valores quaisquer (= "lixo").

#### Algumas formas de inicialização de um vetor:

**Por leitura: for (i = 0; i <MAX;i++) scanf("%d", &valor[i]);**

**Por atribuição, para garantir valor inicial zero a posições que funcionarão como contadores ou acumuladores: for (i = 0; i <MAX;i++) cont\_valores[i]= 0;**

### O que pode ser usado como índice de um *vetor*?

**Tanto variáveis inteiras quanto constantes numéricas.**

**Ex.: printf("Escore do aluno %d: ", escore[i]); printf("Escore do primeiro aluno %d: ", escore[0]);**

**Variáveis diferentes podem ser usadas para acessar um** *vetor* **em momentos diferentes de um programa:**

```
Ex.: scanf("%d",&valor[i]);
```

```
...
     printf("Valor: %d ", valor[j]);
Uma mesma variável pode ser usada no mesmo momento 
ou em momentos diferentes para acessar vetores diferentes.
     Ex.: 
   printf("\n%d %d", gabarito[i] , resultado[i]);
```
### Ainda sobre índices de vetores:

**Não existe vinculação permanente entre um valor ou variável e um** *vetor***.**

**Qualquer índice (variável ou constante) usado para acessar um** *vetor* **deve corresponder a um valor dentro do intervalo de índices válidos para o** *vetor***.** **Arranjo multidimensional (ou matriz, tabela)**

**Um arranjo multidimensional é o arranjo que necessita de mais de um índice para referenciar seus elementos.**

**Ex.: arranjo bidimensional ou matriz de duas dimensões.**

**Declaração de notas como matriz bidimensional:**

```
#define MAXLIN 7
#define MAXCOL 6
…
float notas [MAXLIN] [MAXCOL];
…
float notas [7] [6];
Outra forma:
```
Acesso a um elemento de Notas:

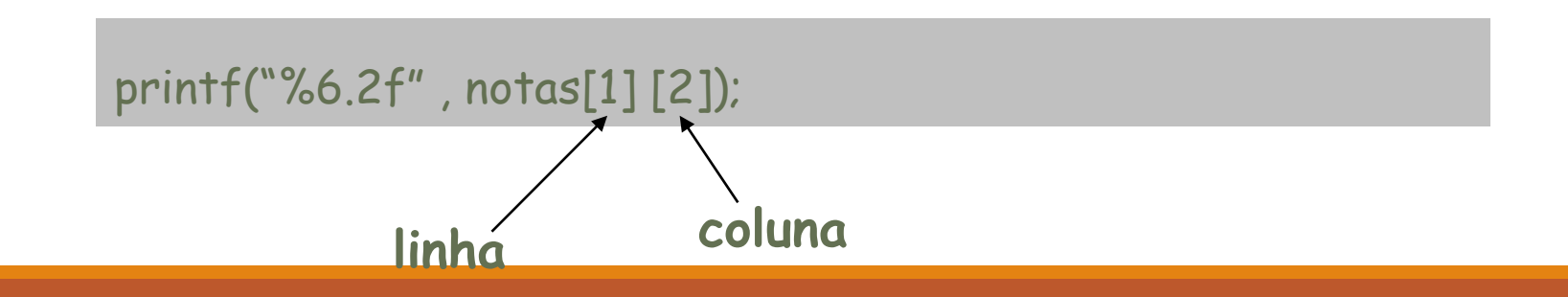

## Arranjos bidimensionais em C

Primeiro índice : linha;

Segundo índice : coluna.

#### **Acesso a elementos determinados da matriz:**

Considerando uma matriz definida como *notas[7][6]* com as notas de alunos, em que cada linha corresponde a um aluno e cada coluna a uma prova:

**Primeira nota do primeiro aluno:**

printf("Nota 1 do Primeiro Aluno: %6.2f", notas[0] [0]);

**Primeira nota do terceiro aluno , ou seja, i = 2 j = 0:**

 $scanf("%f", \& notas[i][j])$ ;

**...** 

**Última nota do último aluno:** if (notas[6]  $[5]$  > 9.5)

14

# **ATENÇÃO:**

Seja qual for o número de dimensões\*

os elementos de um arranjo são sempre de mesmo tipo!

\* (número de índices necessários para acessar um elemento da matriz = número de dimensões da matriz)

Não existe um tipo String em C.

Strings em C são vetores do tipo char que terminam com '\0'.

Para literais string, o próprio compilador coloca '\0'.

#include <stdio.h> #include <stdlib.h> main(){ char re[8] = "lagarto"; //tamanho máximo de 7 caracteres printf ("%s", re); system("pause"); }

# Strings

# Para ler uma String

Comando gets

#include <stdio.h> #include <stdlib.h> main(){ char re [80]; printf ("Digite o seu nome: "); gets(re); printf ("Oi %s\n", re); system("pause"); }

## Tratamento de strings

#include <string.h>

Principais funções para manipulação de strings:

- strcmp (s1, s2): comparação de strings (0 p/ iguais)
- strlen(s1): devolve o tamanho da string
- strcpy(para, de): copia string
- strcat(str1,str2): concatena duas strings
- strupr(str): coloca *str* em letras maiúsculas
- strlwr(str): coloca *str* em letras minúsculas

## Tratamento de strings

Como os strings são armazenados como um vetor de caracteres, eles podem ser manipulados como um vetor normal, acessando cada caracatere pelo respectivo índice

# Vetores, Matrizes, Strings

PROF. MAURICIO A DIAS – MACDIASPAE@GMAIL.COM INTRODUÇÃO A COMPUTAÇÃO PARA ENGENHARIAS